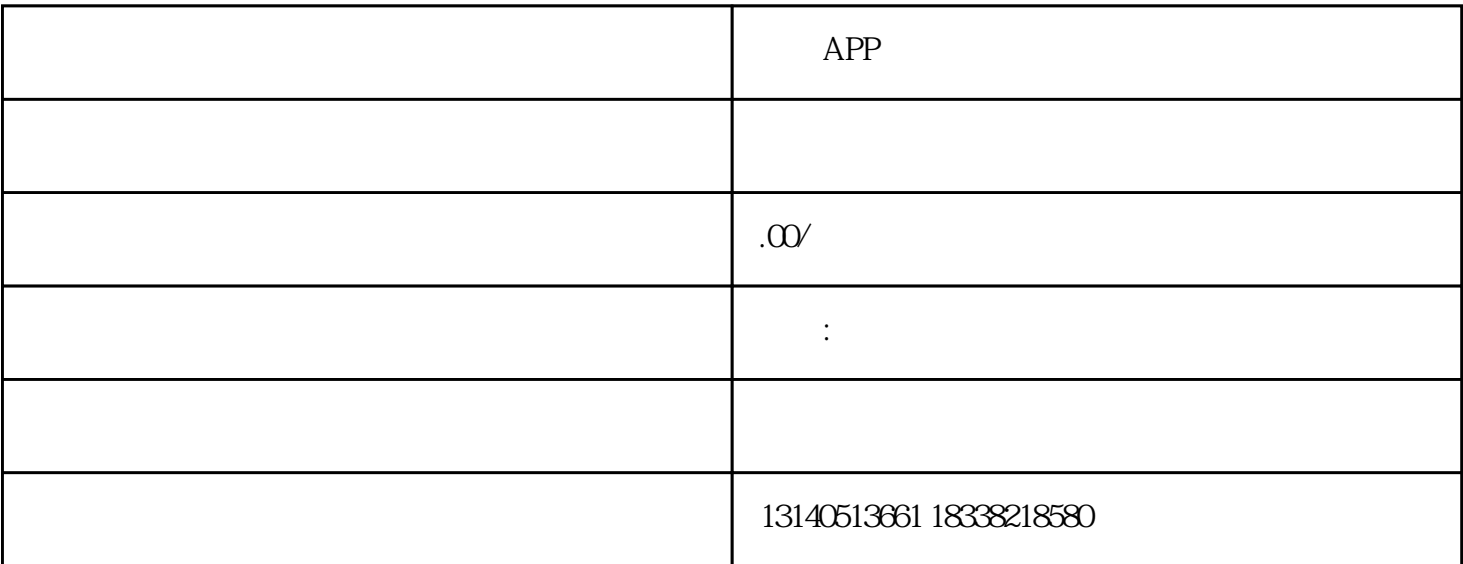

 $APP$ 

 $APP$ 

1 API http HTTP Get **POST** 2、查看适合您的语言代码示例,秒赛短信平台提供基于PHP、JAVA、C++、PYTHON、ASP.NET(C# NODE.JS SHELL RUBY GO

 $1$ 

 $2<sub>l</sub>$ 

4 API SDK  $5$ 

 $3<sub>1</sub>$